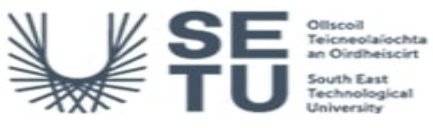

## **SYST: BIM for Civil Engineers**

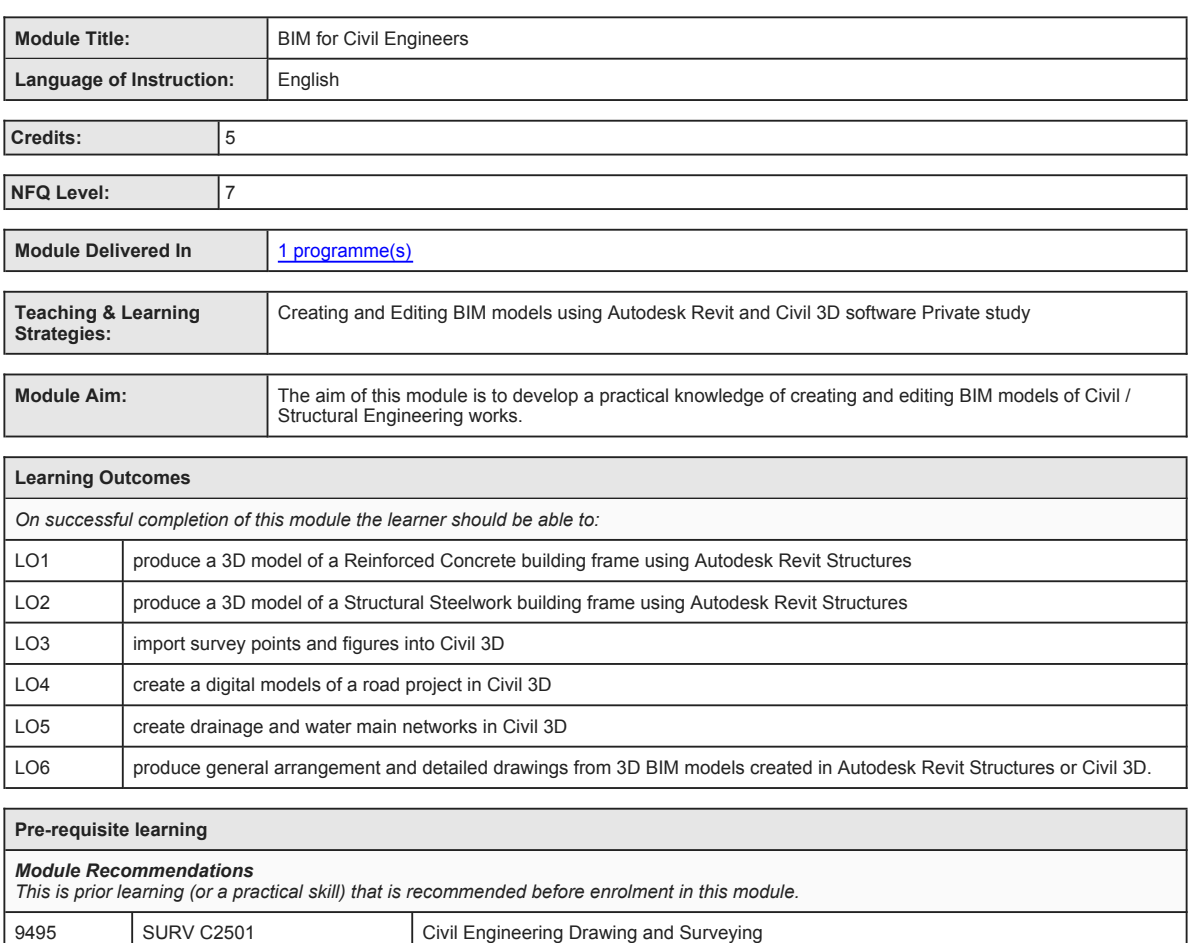

*Incompatible Modules These are modules which have learning outcomes that are too similar to the learning outcomes of this module.*

*Requirements This is prior learning (or a practical skill) that is mandatory before enrolment in this module is allowed.*

No incompatible modules listed *Co-requisite Modules* No Co-requisite modules listed

No requirements listed

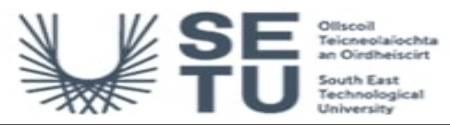

## **SYST: BIM for Civil Engineers**

## **Module Content & Assessment**

## **Indicative Content**

### **Revit Structures**

a, Create a reinforced concrete building model. Foundations, Columns, walls, beams, slabs, reinforcement & schedules, b. create a<br>structural steelwork building model Foundations, columns, beams, decking, bracing & connecti

**Importing survey data into Civil 3D**<br>Toolspace, Civil 3D templates, Descriptions keys, Survey database, Figures prefix database, Importing points, Linework & Surfaces

**Road Design using Civil 3D** Create a Civil 3D model for a road Project. Alignments, Profiles, Assemblies, corridors, Cross Sections and Plotting Junctions and roundabouts

# **Drainage and Water Main Networks using Civil 3D** Network layout, pipes, structures, longitudinal sections and plotting

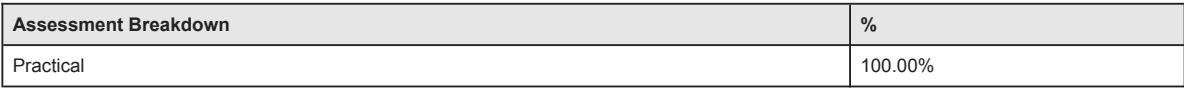

No Continuous Assessment

No Project

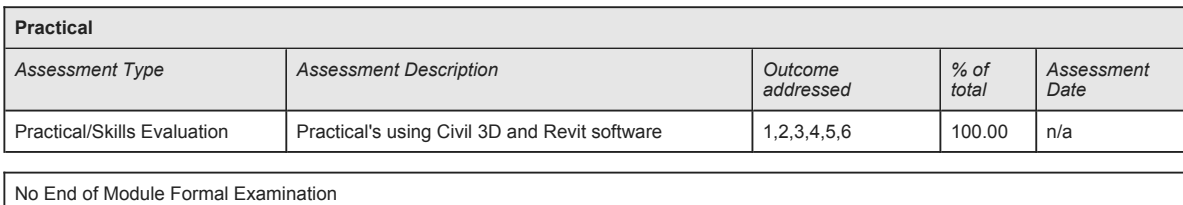

**SETU Carlow Campus reserves the right to alter the nature and timings of assessment**

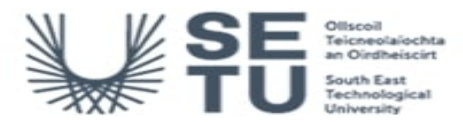

## **SYST: BIM for Civil Engineers**

## **Module Workload**

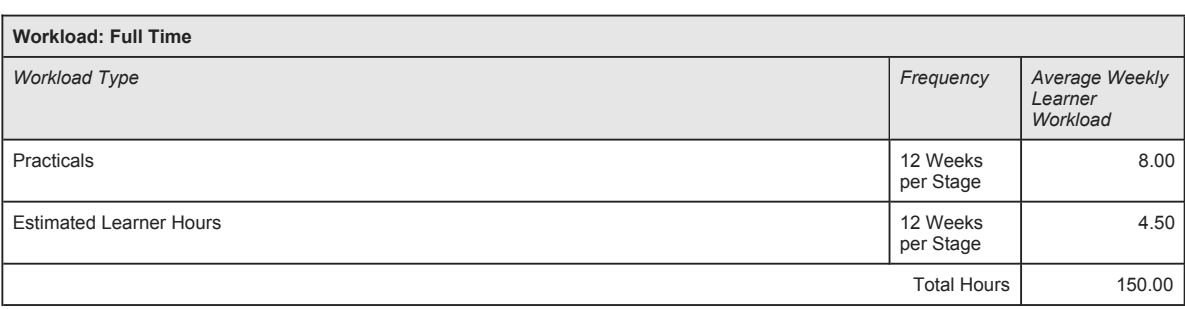

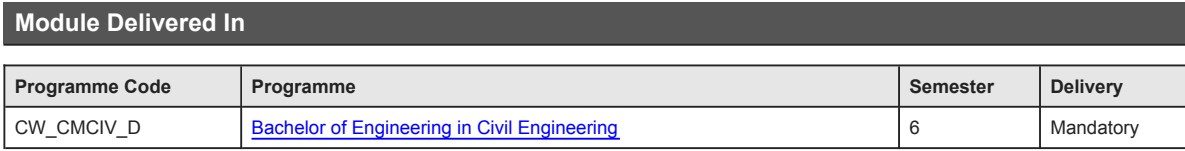